## Принудительная загрузка справочников Mobile SMARTS при открытии документа

Последние изменения: 2024-03-26

Начиная с версии платформы 3.0.35.46769 и 3.0.46.46770 добавлена функция позволяющая настроить принудительный обмен справочниками с сервером при открытии документа для работы. За это отвечает настройка "Загружать свежие справочники перед открытием документа".

Обычно клиент на мобильном устройстве загружает свежие справочники автоматически, но надо учитывать, что всегда может возникнуть такой момент, что справочник на сервере уже обновился несколько секунд назад, а клиентская программа об этом еще не узнала.

С помощью данной настройки для каждого типа документов Вы можете указать насколько критично иметь максимально свежие данные для работы с документом такого типа.

Нет

Дополнительная принудительная проверка не производится

Да, для любых документов

При открытии любого документа производится принудительная проверка версий справочников и скачивание свежих, если есть связь с сервером.

При открытии с сервера

Принудительная проверка производится только если открывается документ, расположенный на сервере или из учетной системы

Следует учитывать что включение этой настройки может приводить к замедлению открытия документа, так как программа должна сделать запрос на сервер, сравнить версии справочников, и возможно, скачать свежие данные.

## Не нашли что искали?

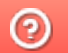

Задать вопрос в техническую поддержку

## Обновление справочников Mobile SMARTS в процессе выполнения документа

Последние изменения: 2024-03-26

В обычном режиме работы клиентское приложение на мобильном устройстве проверяет и загружает свежие справочники только тогда, когда оно находится на главном экране и никакие документы в это время не выполняются.

Однако бывают случаи, когда необходимо загружать свежие справочники прямо в время работы с документом, например, для задач прайсчекера в магазине, когда устройство всегда по-сути находится внутри документа и других возможностей скачать свежие данные у него нет.

Для этого, начиная с версии платформы 3.0.35.46769 и 3.0.46.46770 добавлена соответствующая функция в разделе "Структура номенклатуры".

Не рекомендуется включать её без особой на то надобности, так как это может привести к замедлению выполнения операций с документом, в те моменты когда свежие справочники будут загружаться.

## Не нашли что искали?

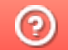

Задать вопрос в техническую поддержку